## blacklinesafety

## **ACHTUNG: BITTE LESEN SIE VOR DER INSTALLATION DES PUMPENMODULS**

Dieses Pumpenmodul erfordert eine Firmware- und Portalaktualisierung, um zu funktionieren. Nach der Installation Ihres Pumpenmoduls (siehe unten) müssen Sie sich mit **eusupport@blacklinesafety.com** mit Ihren Organisationsdaten und der EXO-Seriennummer in Verbindung setzen. Wir werden dafür sorgen, dass ein Firmware-Update an Ihr Gerät gesendet wird und das Portal für Pumpenmodule aktiviert wird. Sobald Ihr Pumpenmodul fertig ist, funktioniert es.

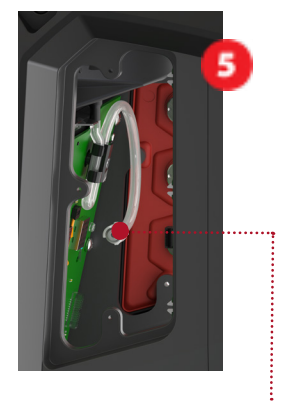

EXO Gasschlauch mit Schnellanschluss

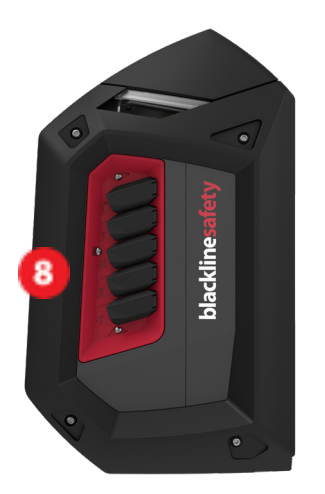

## INSTALLIEREN SIE DAS G7 EXO VIERKANAL-PUMPENMODUL

Folgen Sie diesen Schritten, um das Diffusionsgaseinlass-modul für ein Vierkanalpumpenmodul auszuschalten.

- 1. Stellen Sie sicher, dass die EXO ist:
	- In einer trockenen, sicheren, ungefährlichen Umgebung
	- An keine externe Ladequelle angeschlossen, wie z. B. Rinnsal-Ladegerät oder Solarpanel
	- Ausgeschaltet
- 2. Verwenden Sie einen Philips Schraubendreher, um die drei Schrauben zu entfernen, die das Diffusionsmodul am EXO-Körper halten.
- 3. Ziehen Sie das Diffusionsmodul vorsichtig heraus, solange es von dem EXO freistehend ist.
- 4. Trennen Sie das Diffusionsmodul vom EXO-Gasschlauch ab, indem Sie den Schnellanschluss verdrehen und ziehen.
- 5. Entfernen Sie das Diffusionsmodul.
- 6. Halten Sie das Vierkanalpumpenmodul an den EXO und befestigen Sie den Gasschlauch über den Schnellanschluss wieder.
- 7. Schieben Sie das Pumpenmodul vorsichtig in den EXO-Körper, wobei Sie darauf achten, dass der Gasschlauch nicht zwischen Modul und EXO gekräuselt oder eingeklemmt wird. Das Modul sollte eng am EXO-Körper passen.
- 8. Verwenden Sie die drei Schrauben, um das Pumpenmodul zu befestigen.
- 9. Schalten Sie die EXO ein. Im LCD-Bildschirm unter dem Menü Gasoptionen > Einlasseinstellungen werden die neuen Pumpeneinlässe (1-4) als AUS angezeigt.
- 10. Schließen Sie den Schlauch mit dem Einlass an, den Sie verwenden möchten.
- 11. Gehen Sie zu das Menü Gasoptionen > Einstellungen. Wählen Sie den Einlass aus, mit dem Sie den Schlauch angeschlossen haben. Verwenden Sie die Pfeiltasten und OK, um den Einlass auf ON umzuschalten. Ihr EXO verfügt jetzt über Pumpenfunktionen.

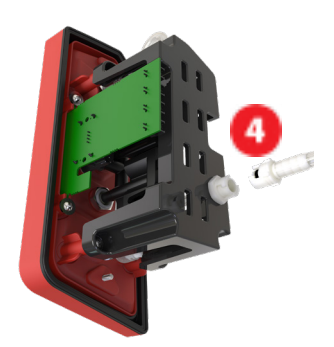

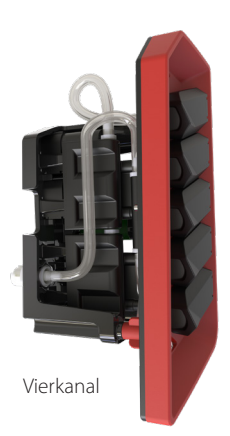

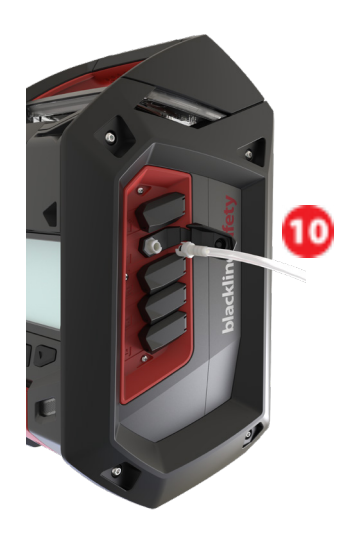

Besuchen Sie den **support.Blacklinesafety.com**, as technische Benutzerhandbuch mit Beschreibungen der Verwendung und Konfiguration Ihres Geräts sowie detaillierte Spezifikationen herunterzuladen.